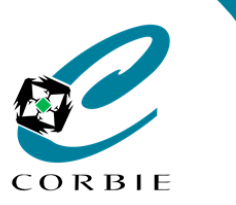

**18/07/2023**

## Fiche Mémo

## **Internet - Connexion / Navigation**

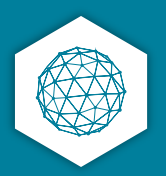

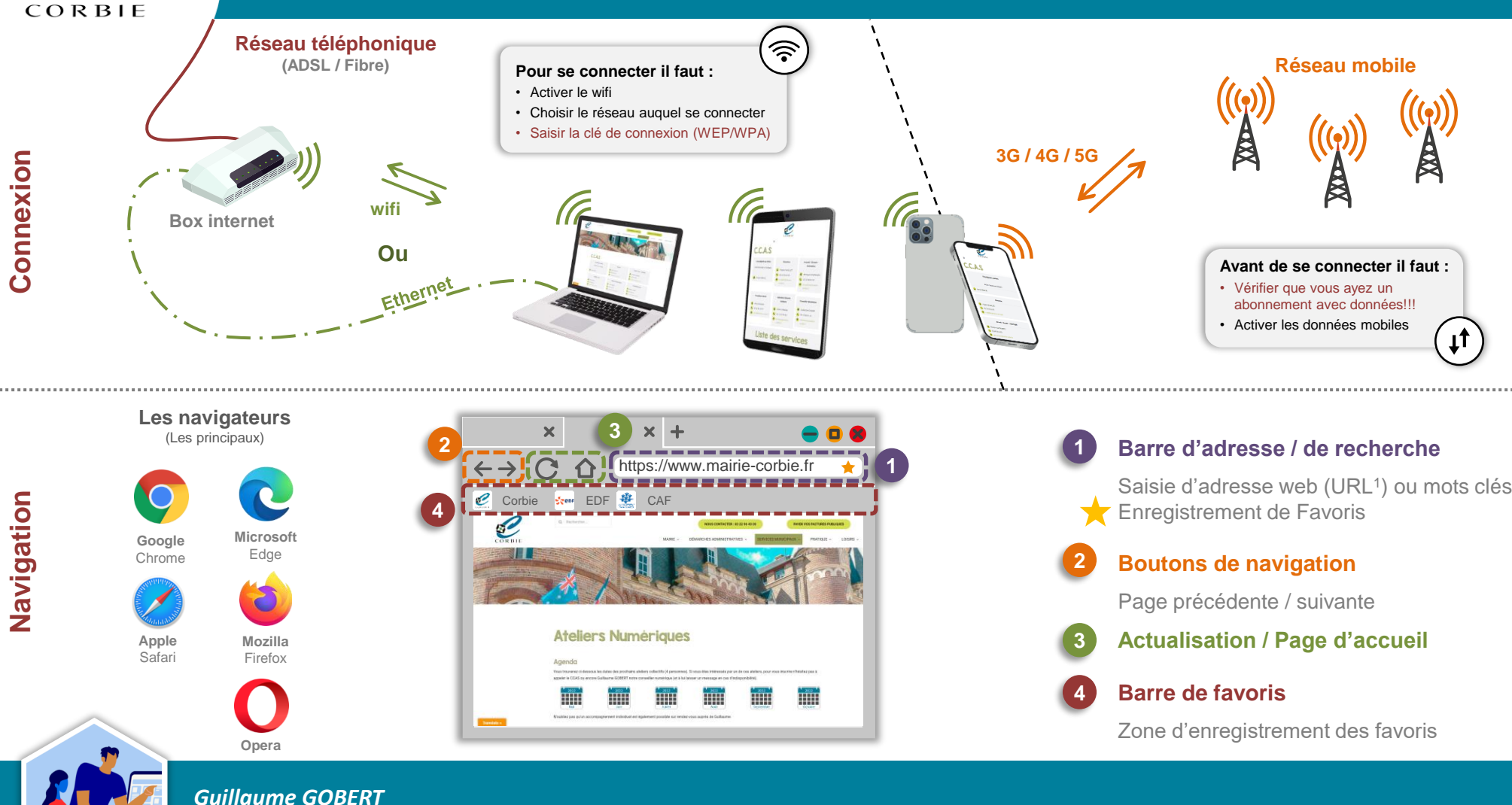

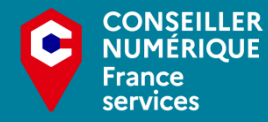

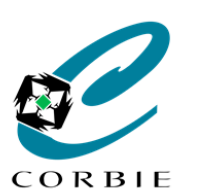

## Fiche Mémo

## **Internet - La recherche**

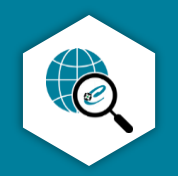

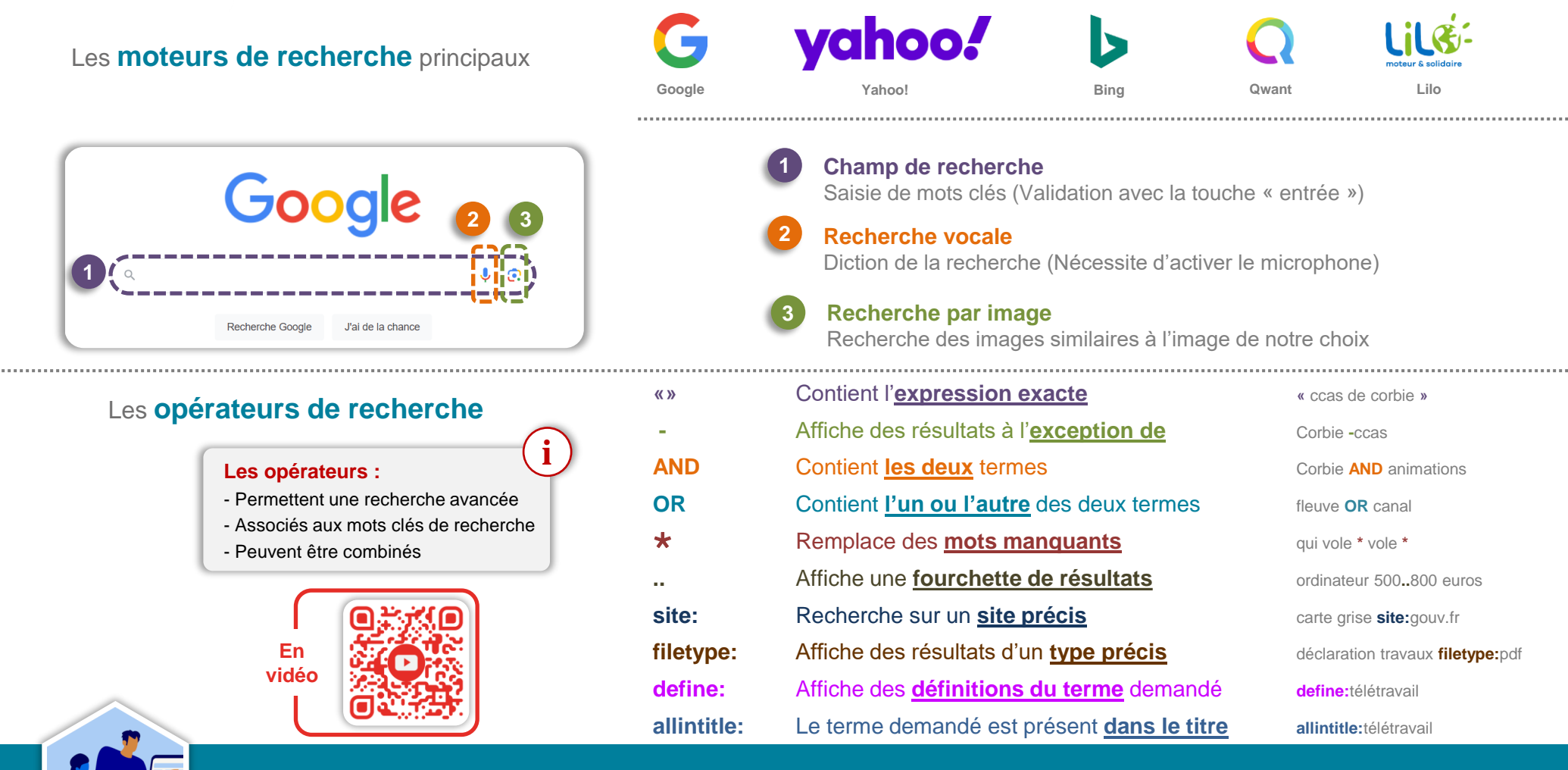

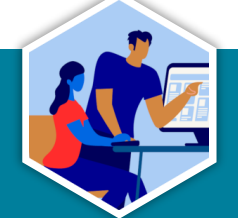

*Guillaume GOBERT* **18/07/2023**

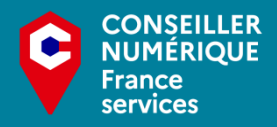